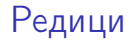

### Трифон Трифонов

<span id="page-0-0"></span>Обектно-ориентирано програмиране, спец. Компютърни науки, 1 поток, 2018/19 г.

15 май 2019 г.

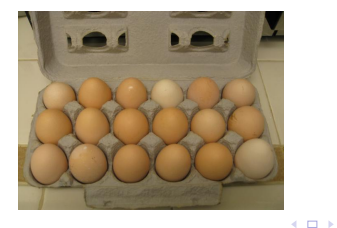

D.

 $299$ 

**ADA 4 B A 4 B A** 

 $-4$ 

## <span id="page-1-0"></span>АТД: Масив

Последователност от елементи от еднакъв вид, които могат да бъдат избирани по номер (индекс).

- 3

 $QQ$ 

 $(1 - 1)$   $(1 - 1)$   $(1 - 1)$   $(1 - 1)$   $(1 - 1)$   $(1 - 1)$   $(1 - 1)$ 

## АТД: Масив

Последователност от елементи от еднакъв вид, които могат да бъдат избирани по номер (индекс).

#### Операции

- $\bullet$  create(n) създаване на масив със зададена големина
- $\bullet$  get(i) получаване на елемент с индекс i
- $\bullet$  set(i,x) задаване на стойност x на елемента с индекс i
- $\bullet$  size дължина на масива

## АТД: Масив

Последователност от елементи от еднакъв вид, които могат да бъдат избирани по номер (индекс).

#### Операции

- $\bullet$  create(n) създаване на масив със зададена големина
- $\bullet$  get(i) получаване на елемент с индекс i
- $\bullet$  set(i,x) задаване на стойност x на елемента с индекс i
- $\bullet$  size дължина на масива

#### Свойства на операциите

$$
\bullet \ a.\mathtt{set}(i,x).\mathtt{get}(i) = x
$$

- a.set(i,x).get(j) = a.get(j), ако i  $\neq$  j
- $\bullet$  create(n).size = n

**KOD KARD KED KED A BOAR** 

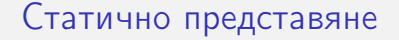

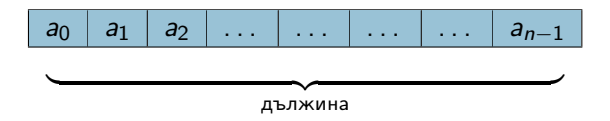

Реализация: масив във C++.

Пример: int a[10];

- a

 $299$ 

 $\overline{AB}$   $\rightarrow$   $\overline{AB}$   $\rightarrow$   $\overline{AB}$   $\rightarrow$ 

4日下

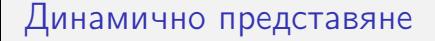

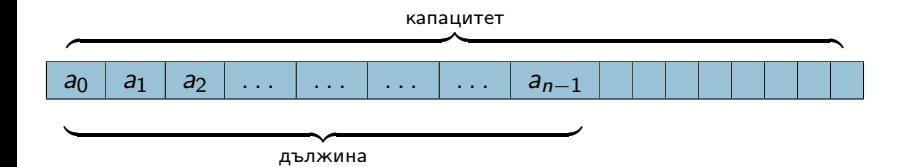

Реализация: std::vector.

**E** 

 $299$ 

 $(1 - 1)$   $(1 - 1)$   $(1 - 1)$   $(1 - 1)$   $(1 - 1)$   $(1 - 1)$   $(1 - 1)$ 

#### std::vector<T>

Реализация на динамичен масив

- $vector(n)$  създава вектор с дължина n
- size дължина на вектора
- $\bullet$  capacity капацитет на вектора
- $[i]$ , at $(i)$  достъп до елемент на индекс  $i$
- front(), back() достъп до първи и последен елемент
- $\bullet$  push\_back(x) добавяне на елемента х в края
- $pop_{\text{back}}()$  изтриване на последния елемент
- $\bullet$  insert(...) вмъкване на елементи на произволна позиция
- $\bullet$  erase $\left(\ldots\right)$  изтриване на елементи на произволна позиция
- $\bullet$  ==, !=, <, >, <=, >= лексикорафско сравнение на два вектора

### <span id="page-7-0"></span>std::vector<T>

Реализация на динамичен масив

- $vector(n)$  създава вектор с дължина n
- $\bullet$  size дължина на вектора
- $\bullet$  capacity капацитет на вектора
- $[i]$ , at $(i)$  достъп до елемент на индекс  $i$
- front(), back() достъп до първи и последен елемент
- $\bullet$  push\_back(x) добавяне на елемента х в края
- $pop_{\text{back}}()$  изтриване на последния елемент
- $\bullet$  insert(...) вмъкване на елементи на произволна позиция
- $\bullet$  erase(...) изтриване на елементи на произволна позиция
- $\bullet$  ==, !=, <, >, <=, >= лексикорафско сравнение на два вектора

Специализация vector<bool>: реализирана чрез битови масиви

### <span id="page-8-0"></span>std::string

Реализация на низ (динамична редица от символи)

- Всички методи на std::vector<char>
	- но не го наследява!
- Методите са съвместими с char\*
- $replace(...)$  подмяна на символи на произволна позиции
- $\bullet$  +, +=, append $( \dots )$  конкатенация на низове
- $\bullet \ll$ ,  $\gt$  операции за вход и изход
- $\bullet$  c\_str() конвертиране към стандартен  $C++$  низ
- **•** find(...), rfind(...) търсене на първо/последно срещане
- $\bullet$  find\_first\_of(...) първо срещане на символ от друг низ
- $\bullet$  substr $( \ldots )$  извличане на подниз
- $compare(...)$  сравнение с друг низ
- $\bullet$  copy(...) копиране на символи от C[++](#page-7-0) [н](#page-9-0)[из](#page-7-0)<br>если свидать в рас

## <span id="page-9-0"></span>АТД: Наредена двойка

Двойка от елементи от потенциално различен тип, в която редът има значение.

Операции

- $\bullet$  create(a,b) създава двойка от елементите а и b
- **•** first първият елемент на двойката
- second вторият елемент на двойката

Свойства на операциите

- $\bullet$  create(a,b).first = a
- $\bullet$  create(a,b).second = b
- $\bullet$  create(p.first,p.second) = p

```
Физическо представяне
```
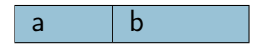

Възможни реализации:

struct Pair { int first; char second; };

- 39

 $2990$ 

イロト イ部 トメ ヨ トメ ヨト

```
Физическо представяне
```
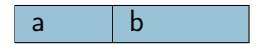

Възможни реализации:

- o struct Pair { int first; char second; };
- std::pair<T,U>

- 3

 $QQ$ 

イロト イ部 トメ ヨ トメ ヨト

### std::pair

Реализация на наредена двойка

- $pair(x,y)$  създаване на двойка  $(x,y)$
- $\bullet$  first първи елемент
- $\bullet$  second втори елемент
- $\bullet$  ==, !=, <, >, <=, >= лексикорафско сравнение на две двойки

# АТД: Кортеж

Редица от фиксиран брой елементи от потенциално различен тип, в която редът има значение.

Операции

- $\bullet$  create(...) създаване на кортеж по единични елементи
- $get(i)$  получаване на елемент с индекс/име i
- $\bullet$  set(i,x) задаване на стойност x на елемента с индекс/име i Свойства на операциите
	- **c** create( $a_1, \ldots, a_i, \ldots, a_n$ ).get( $i$ ) =  $a_i$
	- $t.set(i,x) . get(i) = x$
	- **•** t.set(i,x).get(j) = a.get(j), ако i  $\neq$  j

**KOD KARD KED KED A BOAR** 

```
std::tuple (C++11)
```
Реализация на кортеж

- tuple( $\dots$ ) създаване на кортеж с подадените елементи
- $\bullet$  tuple\_cat $(\dots)$  слепва произволен брой кортежи
- $get(i) i$ -ти елемент на кортежа
- $\bullet$  ==, !=, <, >, <=, >= лексикорафско сравнение на два кортежа